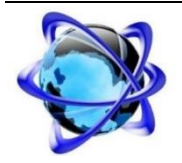

# **EmiDeveloppers**

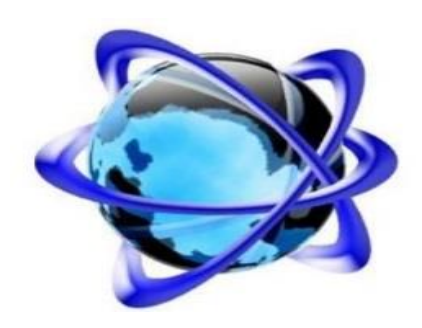

**SmartProject Plan de Développement Logiciel Version <1.0>** 

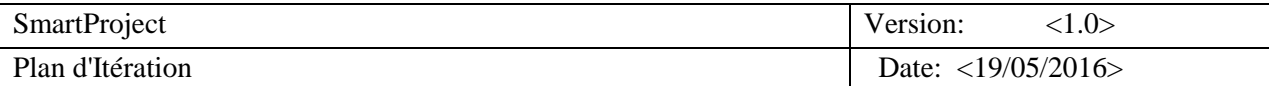

# **Historique des révisions**

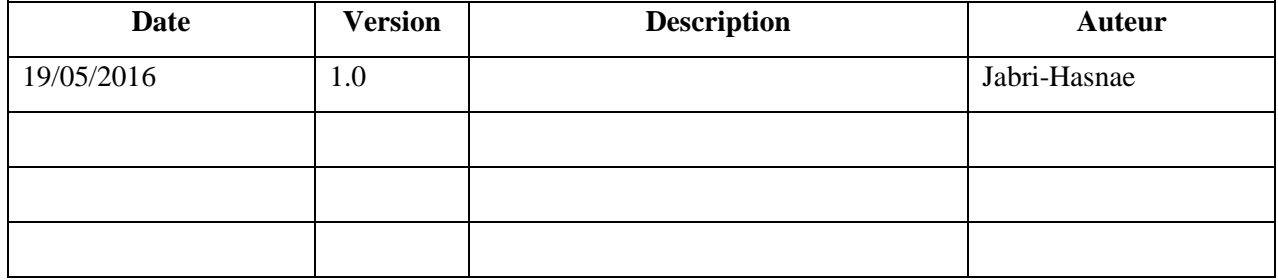

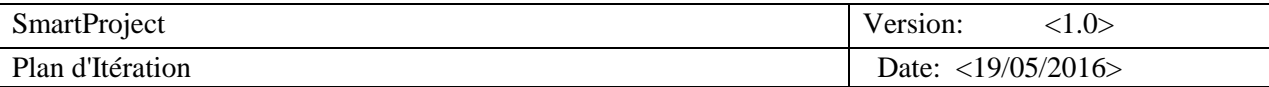

# **Table des matières**

### 1. Introduction

- 1.1 Objectif
- 1.2 Portée
- 1.3 Références
- 1.4 Contenu du document

### 2. Vue d'ensemble du projet

- 2.1 But du projet, portée, et objectifs
- 2.2 Hypothèses et contraintes
- 2.3 Fournitures du projet
- 2.4 Evolution du plan de développement logiciel **.**
- 3. Organisation de projet
	- 3.1 Structure de l'organisation
	- 3.2 Interfaces externes
	- 3.3 Rôles et responsabilités
- 4. Processus de gestion
	- 4.1 Estimations de projet
	- 4.2 Plan de projet

4.2.1Plan de Phase 4.2.2Objectifs des itérations 4.2.3Livraisons 4.2.4Calendrier de projet

5. Annexes .

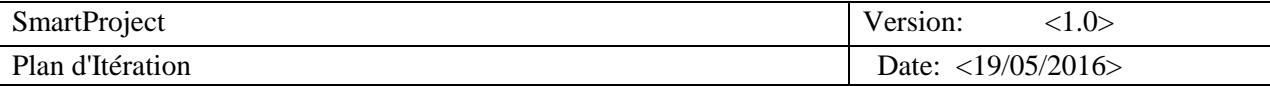

# **Plan de Développement Logiciel**

# **1. Introduction**

## **1.1 Objectif**

Ce document contient toutes les informations nécessaires à la bonne gestion du projet. Il décrit l'approche de développement de SmartProject et c'est un plan de haut niveau qui sera utilisé par le chef de projet pour mieux diriger l'effort de développement

## **1.2 Portée**

### **1.3 Références**

- Vision
- Liste des risques

## **1.4 Contenu du document**

Vue d'ensemble du projet - décrit le but, la portée et les objectifs du projet. Elle permet aussi de définir les fournitures qu'on attend du projet. Organisation du projet – décrit la structure organisationnelle de l'équipe du projet. Processus de gestion – définit les grandes étapes et les jalons du projet.

# **2. Vue d'ensemble du projet**

## **2.1 But du projet, portée, et objectifs**

Les groupes industriels ou les ONG internationaux se trouvent aujourd'hui confrontés à des problèmes de gestion de leurs projets (planification, suivi d'avancement, affectation des ressources humaines...).

Le problème que les logiciels de gestion de projets actuels ne tiennent pas compte des caractéristiques locales, et des préférences culturelles des membres d'un projet. Le but de SmartProject est de créer un logiciel de gestion de projets adapté au contexte national et aux préférences culturelles des membres du projet.

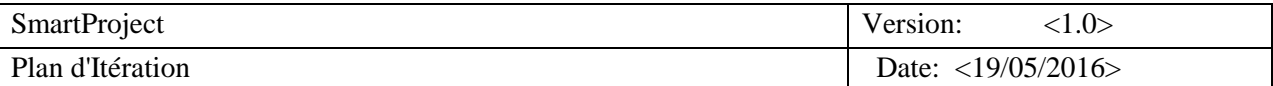

Smartproject permet la planification des activités des projets internationale , et le suivi de l'avancement de ces activités ,il donne a l'utilisateur (membre du projet) la possibilité de consulter les ressources humains nécessaires et matérielles , les modifications des activités et des affectations ressources se fait après une autorisation.

## **2.2 Hypothèses et contraintes**

L'équipe qui travaille sur SmartProject est constitué de 4 élevés ingénieur de promotion 2ème année Difficulté ou la non maitrise des outils de conception et de développement et de gestion de projet

La durée prévue pour finaliser le projet est 7 à 8 semaine Il se peut que l'équipe du projet se trompe dans l'estimation de la durée nécessaire du projet ainsi que le coût.

L'application (nom de l'application) doit tourner sur les différentes machines des utilisateurs, à savoir sur les systèmes Windows et Mac afin que les membres puissent y accéder et fonctionner dans deux modes connectés et non connecté

Au moment de la réalisation, la mauvaise étude du futur logiciel peut entrainer plusieurs modifications surtout au niveau des system d'exploitation pour faire des tests

L'application doit respecter quelque notions de synchronisation entre les différentes machines des utilisateurs d'où le besoin de l'implémentation des protocoles de synchronisation Les outils de synchronisation sont complexe et demande un temps d'etude important

# **2.3 Fournitures du projet**

Les documents pour chaque phase du projet :

-Lancement

-Elaboration

-Transition

Une première version du logiciel avec les documentations et les API à utiliser

# **3. Organisation de projet**

## **3.1 Structure de l'organisation**

Notre équipe de projet est constituée de 4 élèves.

Les membres de SmartProject dispose presque les mêmes compétence de développement et de gestion du projet, pour ça le chef de projet change chaque semaine, et chaque membres d'équipe doit passer ce rôle au moins une seul fois .

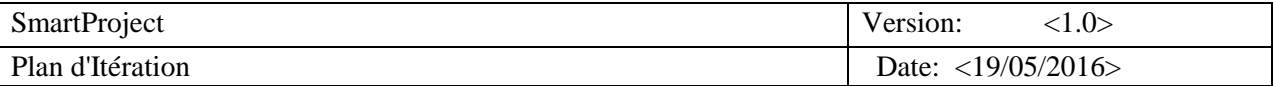

## **3.2 Rôles et responsabilités**

Les roles et les responsabilités sont repartie a tour de role :

#### **Chef de Projet :**

- **S1 : Hasnae Laouad**
- **S2 : Yousef Nafaa**
- **S3 : Yousra Toreis**
- **S4 : Jabri Othmane**
- **S5 : Hasnae Laouad**

### → S6 :Yousef Nafaa → S7 :Yousra Toreis **Autre membres :**

Pour éviter les mal organisation de l'équipe et s'il y a des personnels n'est pas apte à réaliser une tache par manque de formation : Les rôles des autres membre d'équipe est affecter chaque début de semaine par le chef du projet selon le besoin et les taches a atteindre.

## **4. Processus de gestion**

### **4.1 Estimations de projet**

La durée du projet est estimée à 2 mois. L'échéance du projet devant se situer avant le 15 du mois de Juin.

## **4.2 Plan de projet**

#### *4.2.1 Plan de Phase*

Le projet suit un développement itératif, a chaque semaine un des membres de projet prend la responsabilité de chef de projet qui gère tous les rôles et les différentes tâches entre les autres développeurs

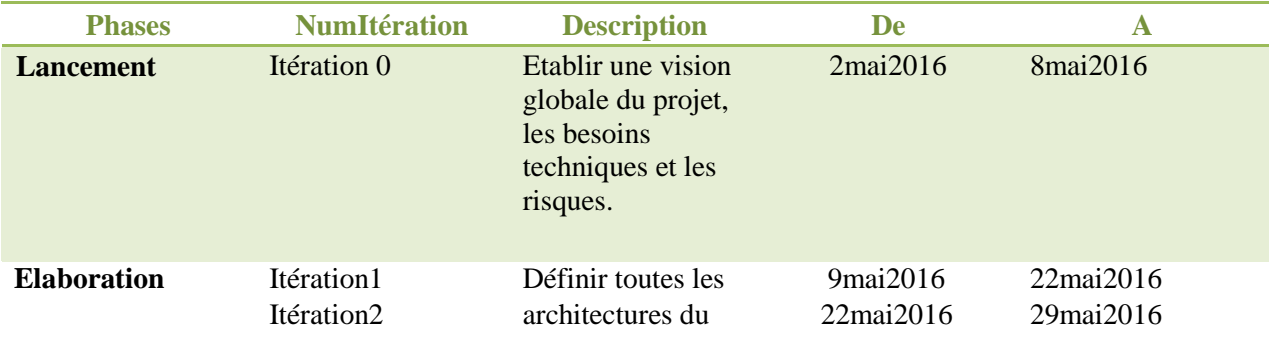

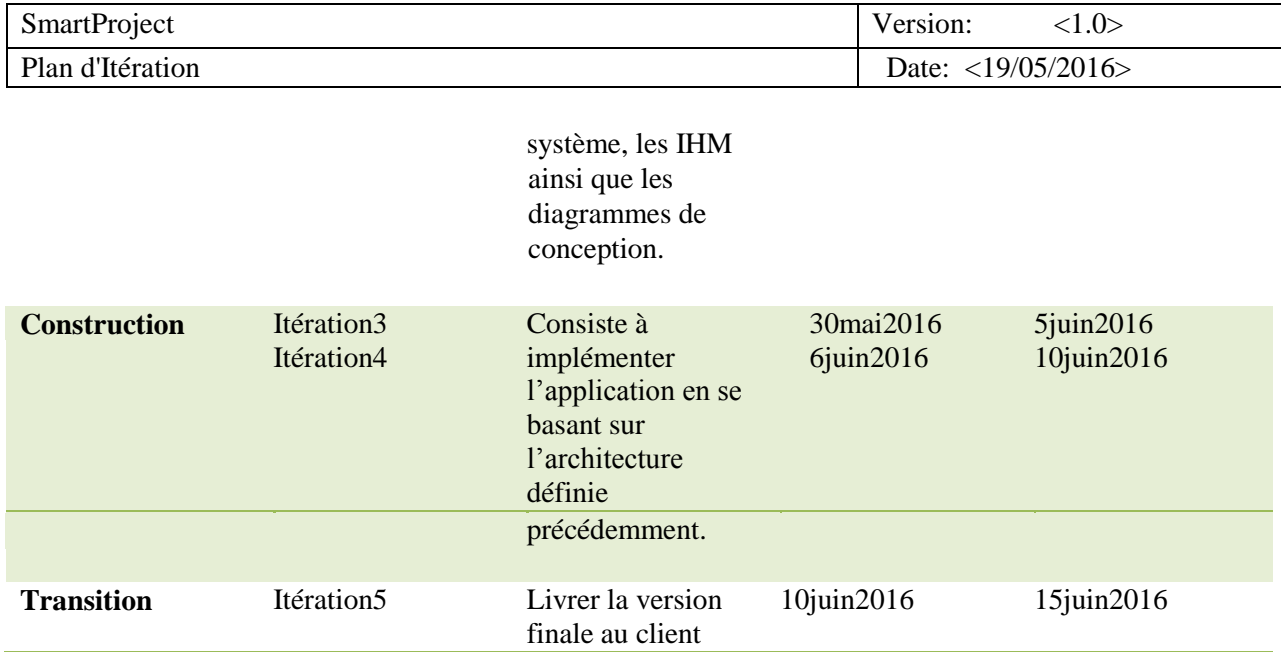

## *4.2.2 Objectifs des itérations*

### **Lancement :**

Itération 1 : L'objectif de cette itération est d'établir une vision globale du projet approuvée par les différents intervenants, qui décrivent les besoins utilisateur ainsi que les limites du logiciel. Cet accord entre les intervenants est concrétisé par la rédaction du document Vision, qui contient également les fonctionnalités essentielles de l'application.

Lors de l'itération 0 l'équipe d'analyse doit également identifier les cas d'utilisation, déduits des fonctionnalités essentielles du produit. La liste de ces cas est conservée dans le modèle des cas d'utilisation, ainsi que les spécifications supplémentaires. Un modèle UML est également produit : il contient le diagramme des cas d'utilisation.

L'activité de gestion du projet tient une place importante dans l'itération 0 : un calendrier du projet y est défini, ainsi que les objectifs des différentes itérations (document Plan de Développement Logiciel). Les premiers risques sont identifiés et une stratégie d'évitement envisagée dans la liste des risques.

Par ailleurs, la gestion du processus est mise en place afin d'adapter le processus de développement suivi, aux caractéristiques de notre projet. Les plans types des différents documents à produire sont également adaptés au projet, une présentation homogène est définie.

Enfin, une première étude des outils utilisés (Eclipse, CVS) est réalisée (Guide des procédures) afin de permettre par la suite l'installation et la configuration rapide de ces outils.

• **Elaboration :** Itération 2 : Les cas d'utilisation principaux de l'application doivent être spécifiés (modèle des cas d'utilisation). Une première architecture sera définie, et les composants choisis et affinés (modèle de conception). Le format des données en entrée du logiciel (modèle de processus associé au projet) devra être figé en accord avec les autres groupes participant au projet.

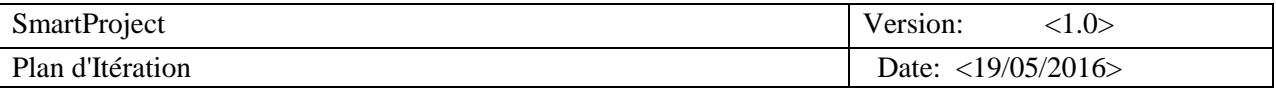

Les spécialistes IHM définissent l'interface de l'outil Smartproject à travers une maquette au format papier. Une partie du prototype sera développée, et pourra implémenter les premiers cas d'utilisation, suivant l'avancement de la définition de l'architecture.

Itération 3 : L'architecture pourra être revue et affinée lors de cette itération, et les cas d'utilisation seront totalement spécifiés. Le prototype implémentera de nouveaux cas d'utilisation, et les éléments de base du logiciel seront codés.

• **Construction :** Itération 4 : Lors de cette itération le développement de l'outil débutera à partir du prototype réalisé précédemment, et il s'agira d'implémenter les cas d'utilisation non encore implémentés. Et de réaliser les tests unitaires des fonctions codées.

Itération 5 : L'itération 4 sera la continuité de l'itération 3 au niveau de l'implémentation des cas d'utilisation du système. Des modifications seront éventuellement effectuées en fonction des remarques client formulées à l'issue de l'itération 3.

#### • **Transition :**

Itération 6 : Cette itération est caractérisée par la mise à disposition des intervenants d'une première version finale de Smartproject. L'équipe projet procèdera alors à la correction des derniers bugs et effectuera des modifications mineures selon les remarques formulées par les intervenants. Après la validation de l'outil, la version de référence de SmartProject sera déployée, les documents du projet finalisés (notamment le manuel utilisateur) seront livrés.  $\blacktriangleright$ 

Les fins livrables de SmartProject sont une première version avec les documentations possible et les APIs. *4.2.3 Calendrier de projet* 

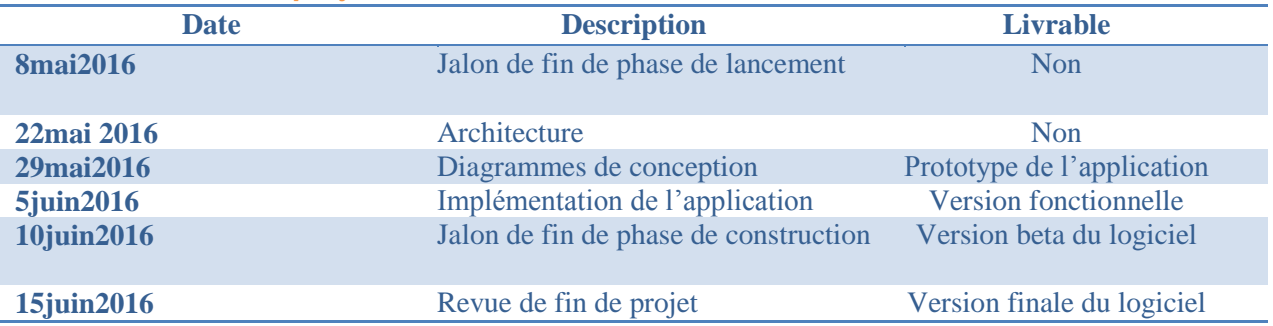

## **4.2.3.1 Plan de formation**

Tout membre de l'équipe doit maitriser les environnements de programmation utilisés tel que JEE ainsi que les outils : éclipse, Mēga..

Sinon des formations doivent être mise en œuvre à leur profit.

On peut se trouver face à des problèmes de la non maitrise des outils de conception et de développement ainsi que des problèmes d'estimation de la durée et du cout pour réaliser le projet.

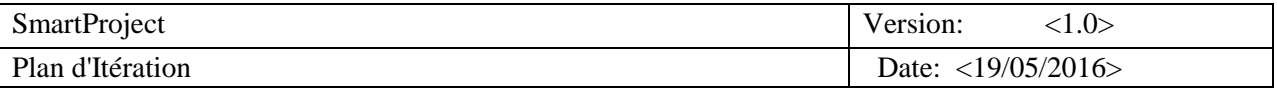

Suite à des contraintes de temps, il est difficile de programmer des formations supplémentaires pour les membres de l'équipe, donc ils feront mieux d'apprendre le maximum d'informations durant les séances de cours.